AutoCAD Crack Product Key Full PC/Windows 2022 [New]

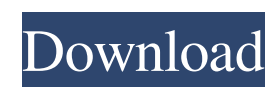

### **AutoCAD For Windows**

AutoCAD Download With Full Crack is one of the most widely used computer-aided design (CAD) software applications worldwide. It is regarded as the most popular CAD software application in the architecture industry. The United States Census Bureau, the American Society of Civil Engineers, the U.S. Energy Department, the International Energy Agency, the U.S. Department of Energy, the U.S. Defense Department, the U.S. Navy and the U.S. Army Air Corps, among many others, use AutoCAD for architectural, engineering, construction and public works projects. The Architecture section of the Building & Planning section of our website provides a detailed overview of the architectural applications of AutoCAD. Building a house is hard work. Consider the engineers who spend days designing a building while guiding it safely to its ultimate location. As the owner, architect, and contractor—and often, architect/contractor—there are a lot of things to think about. For example, the roof, windows, doors, plumbing and wiring must be constructed to meet building code, fire regulations, and other requirements. By using AutoCAD, the architecture and drafting sections of our website can help you get a good start on building your own house. In fact, we believe this is the most useful and important AutoCAD tutorial on our website. The Construction section of our website includes a series of articles that will help you create a floor plan and a 3-D model of your home. These guides will show you how to create a basic construction drawing from scratch. Finally, the Public Works section of our website shows you how to complete architectural drawings for landscape projects. This tutorial covers how to work with AutoCAD in a landscape setting. In addition, the Construction and Public Works sections of our website provide step-by-step guides to various AutoCAD features, including: Drawing sections, floors, walls, and roof lines in 2-D and 3-D views Drawing columns, beams, and slabs Creating and drawing boundary lines Creating and drawing doors, windows, and symbols Creating and drawing interior and exterior details Creating and drawing grout lines Creating and drawing roof lines Creating and drawing planters Creating and drawing a top view Creating and drawing a profile view Creating and drawing a side view Creating and drawing a floor plan

## **AutoCAD Free**

Abaqus Abaqus plug-in Autodesk (NT/Windows): General Abaqus Tools. Cadquery CadQuery is a plug-in for AutoCAD, which uses the CadQuery API to send commands to AutoCAD. Autocad Electrical AutoCAD Electrical is a line of 2D drafting and design software products developed and marketed by Autodesk. The AutoCAD Electrical products were originally developed as a CAD extension for the AutoCAD product line. AutoCAD Electrical has a focus on electrical design. AutoCAD Collection (formerly Autodesk Collection) is a set of AutoCAD add-on products. BIMview AutoCAD 360 Navigator Autocad Add-ins for Mobile is a collection of Autodesk Add-in for Android. Blend Autodesk Blend is a visual effects software application which, together with Autodesk Maya and Autodesk 3ds Max, form the Autodesk Render Suite product line. Cadd Cadd is a visual programming language with a scripting language (similar to AutoLISP) and a graphical programmable environment. Ceres Ceres is a completely new approach to Autodesk 3D CAD. It combines a set of modeling and design tools with a multi-part technology and its own 3D CAD engine. Echo Lake Echo Lake is Autodesk's 3D content creation platform for software developers. Dimension Autodesk Dimension is a 2D drafting application and a set of tools for creating a parametric model of a component. It includes 2D sketching tools and integrated dimensioning tools. The Dimension API allows Dimension applications to use Parametric Model data in other Dimension applications. DAZ Studio DAZ Studio 4 is a virtual modeler for 3D modeling and animation. It includes various 3D model creation tools, and supports non-linear editing. Dimension Ultimate Dimension Ultimate is a 2D drafting and design application similar to AutoCAD and includes parametric modeling tools for feature-based engineering. Dimension Architect Dimension Architect is a parametric modeling tool that includes more advanced parametric tools, several major 3D modeling tools and 2D drafting tools. Dimension Design is a 2D drafting and design application similar to AutoCAD and includes parametric modeling tools for feature-based engineering. Dimension Pro is a parametric modeling tool a1d647c40b

### **AutoCAD Crack+ Download**

Run the program and select the map you want to generate. Click on the button with the E.F.E.Q. in the bottom-right corner. Enter the name of the map and press the buttons. Choose your version and save the map. Run Autocad. Import the map. Press the button with the E.F.E.Q. in the bottom-right corner. Enter the name of the map. Select the drawing. Press the button with the E.F.E.Q. in the bottom-right corner. Select the Drawing. Select the layer. Select the view and type the dimensions. You have your map. Automate the generation of PDF maps This method allows you to save a lot of time. 1. Create a document template and save it in the folder of your choice. Open your map in Autocad. Select the drawing. Go to the File menu and select Open. Select the Template that you have just created. Save the drawing. Repeat the previous steps for each of the different dimensions. For example, if you want a map with all the dimensions you have, you can start with the most general template and then add the others. Choose Export as PDF and select the dimensions that you want to be included in the document. This will create all the needed files. You can adjust the size of the documents with the tool included in the context menu. Note: The method is based on the use of templates. The template can be a pdf, a xps, a dxf, a dwg or a drawing file. It can also be a file with the extension.zip. It can be an Adobe Illustrator file (.ai or.eps). It can be a Google Docs file (.doc,.xls,.csv,.ppt,.xlsx,.txt,.xls). 2. Get a link of the map that you can share with the other team members. You can export a page of your drawing from your Autocad. In the File menu, select Export. You will have a dialog where you can select your

preferences. Select PDF. Choose pages. Select the page that you want to export. Click on the download button. You will be asked if you want to save

#### **What's New in the AutoCAD?**

Share Annotations (X+Y+Z): Import and share annotation data through the 2D annotation tools and coordinate systems directly into your document. Save time by working in the same coordinate system as the original data, and use the same 1:1 annotation relationship. (video: 1:30 min.) Find Your Way with the Dynamic Snapshot: Organize your drawing and documents with a dynamic Snapshot. Click on any tool or object to create an overview of your drawing. Click on a spot to get the most recent detail view. This makes tracking a drawing or project easy and efficient. (video: 1:22 min.) Refine 3D Revisions: Easily rework a 3D revision. With just a click, AutoCAD changes the rotation, location, and size of a 3D revison to display how it will appear in the real world. (video: 1:36 min.) Master CAM: Import and integrate CAM data from external tools, like laser, gantry, and 3D scanning tools. (video: 1:50 min.) Expand your Collaboration: Share folders, shape styles, and other data from other drawing tools as soon as it's complete. Automatically display the data and prevent others from changing it. (video: 1:56 min.) Stand Up: Manually edit your paper to be more compact and readable. The paper stand up tool brings the final layout to life, without the need for a 3D layout. (video: 1:27 min.) Navigate Through CUI Settings: Manage and configure CUI settings with new, intuitive tool dialogs. With the new config dialog, you can display all CUI settings or focus on specific ones in a single tab. In the new settings dialog, you can set your CUI preferences while you draw or perform other actions. (video: 1:43 min.) Improved Precision in Drawing: Leverage the power of the cloud and AutoCAD Web App to improve the accuracy of your drawings. When you create or edit a drawing, select the "Use Cloud-based Precision" option, and you can use a cloud-based drawing that can be shared with others. For enhanced precision in the drawing, select the "Use Web-based Precision" option. (video: 1:20 min

# **System Requirements For AutoCAD:**

Windows 7, Windows 8, Windows 8.1, Windows 10 Minimum: Processor: AMD FX series or Intel Core i3 Memory: 4 GB Graphics: 2 GB Hard Disk: 10 GB Network: Broadband Internet connection Optimal: Processor: AMD FX series or Intel Core i5 Memory: 8 GB Graphics: 4 GB Hard Disk: 20 GB Bethesda.net For this mod, you�